# **Application: gvSIG desktop - gvSIG bugs #5837**

# **No funciona el selector por atributos en ninguna capa de un proyecto**

03/12/2024 09:38 AM - Mario Carrera

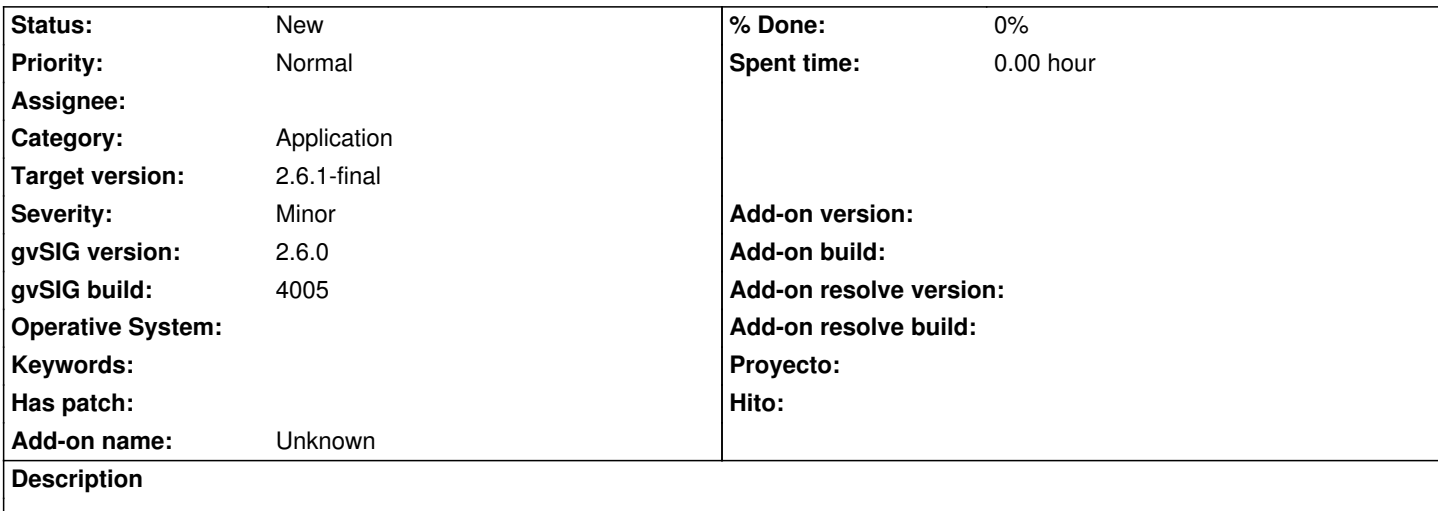

Cuando abro un proyecto, no funciona el Selector por atributos sobre ninguna capa vectorial.

Adjunto Proyecto 8, que es donde está fallando, y Proyecto 7, que es la versión anterior que tenía donde sí que funciona bien.

Adjunto el log de cuando abro la herramienta también.

#### **History**

#### **#1 - 03/12/2024 09:38 AM - Mario Carrera**

*- File deleted (gvSIG.log.2)*

#### **#2 - 03/12/2024 09:38 AM - Mario Carrera**

*- File deleted (gvSIG.log.1)*

#### **#3 - 03/12/2024 09:38 AM - Mario Carrera**

*- File deleted (gvSIG.log)*

#### **#4 - 03/12/2024 09:39 AM - Mario Carrera**

*- File ficheros\_log.zip added*

### **#5 - 03/12/2024 09:40 AM - Mario Carrera**

*- File Proyecto\_7.gvsproj added*

*- File Proyecto\_8.gvsproj added*

## **#6 - 03/12/2024 09:51 AM - Mario Carrera**

Revisando el proyecto estaba corrupto, salía en el log al abrirlo el error:

org.xmlpull.v1.XmlPullParserException: expected: START\_TAG {null}null (position:END\_TAG </gvsig:Persistence\_\_FLyrVect>@53706:33 in java.io.InputStreamReader@720234a0)

y

org.xmlpull.v1.XmlPullParserException: expected: START\_TAG {null}null (position:END\_TAG </gvsig:Persistence\_\_FLyrVect>@53908:33 in java.io.InputStreamReader@720234a0)

que eran de la capa "btu\_red\_viaria\_pol".

He eliminado esa capa del proyecto, lo he guardado como nuevo nombre y ya funciona el selector por atributo.

**Files**

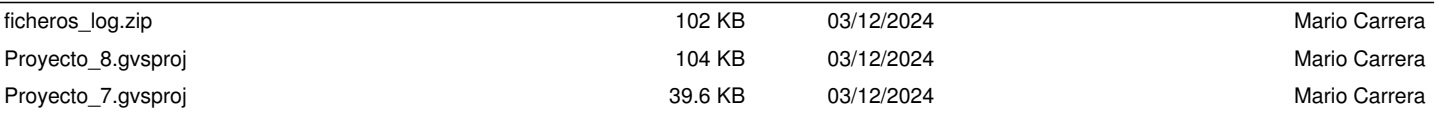